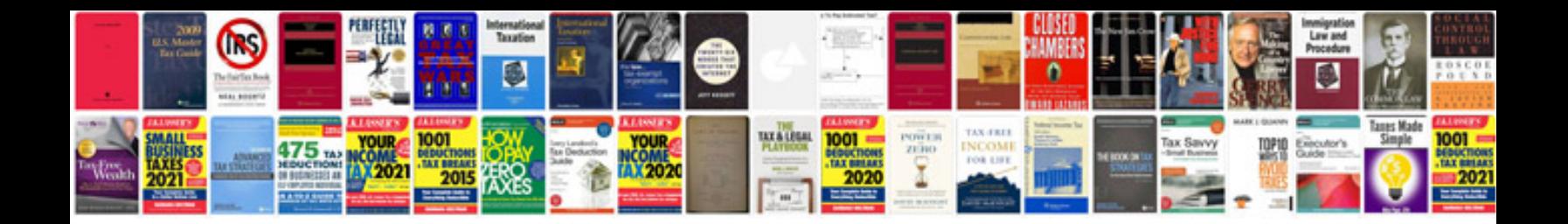

Solidworks document manager api

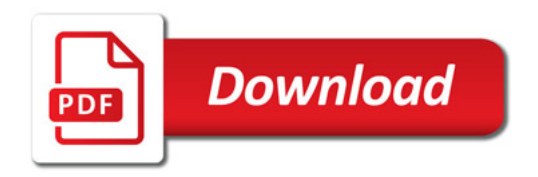

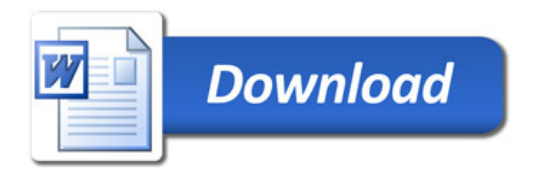